# ezMakeTimeTable

Class B\_Team3

200711429\_박상욱 200711439\_송인하 200711444\_양동은 **By** 

### Presentation Contents

- 1. System Overview
- 2. System characteristic
- 3. Requirements Implementation
- 4. Class Diagram
- 5. Demo

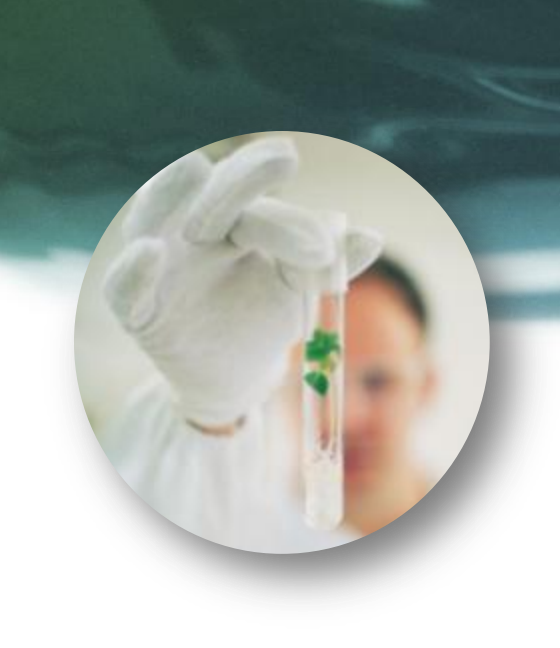

## 1. System Overview

#### **1. System Overview**

#### **1. Motivation**

◦ 수강신청 시 자신이 가능한 모든 경우의 수를 계산해주어 직관적으로 자신이 원하는 시간표를 제작할 수 있도록 한다.

#### **2. System Function**

- 듣고 싶은 과목을 입력하면 가능한 모든 경우의 수를 볼 수 있다.
- 경우의 수를 선택하면 인원제한수가 적은 순서대로 저장할 수 있다.
- <sup>o</sup> 선택한 시간표를 기반으로 그림파일로 저장할 수 있다.
- 모든 시스템은 직관적이며 따로 배우지 않고도 쉽게 사용할 수 있다.

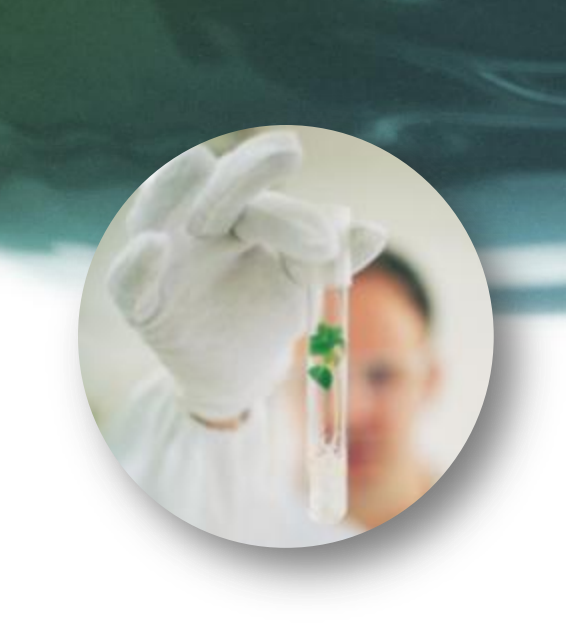

## 2. System characteristic

#### **2. System characteristic**

#### **1. Functional characteristic**

- 원하는 시간표를 마우스 클릭만으로 직관적으로 추가/삭제 할 수 있다.
- 가능 한 모든 경우의 수가 출력된다.
- 。 별도의 txt 파일 및 jpg 파일로 저장이 가능하다
- 。 자신이 선택했던 목록들을 별로의 파일로 관리 할 수 있다.
- 자신의 파일을 불러오기 가능하여 추후 사용 및 타인과 공유가 용이하다

#### **2. Non Functional characteristic**

- 。 사용자들이 사용하기 쉬운 직관적인 GUI로 사용자들이 쉽게 사용할 수 있다.
- 윈도우 기반의 시스템으로 실행 및 관리가 용이하다.
- <sup>o</sup> 시스템이 가볍고 속도가 빠르다.

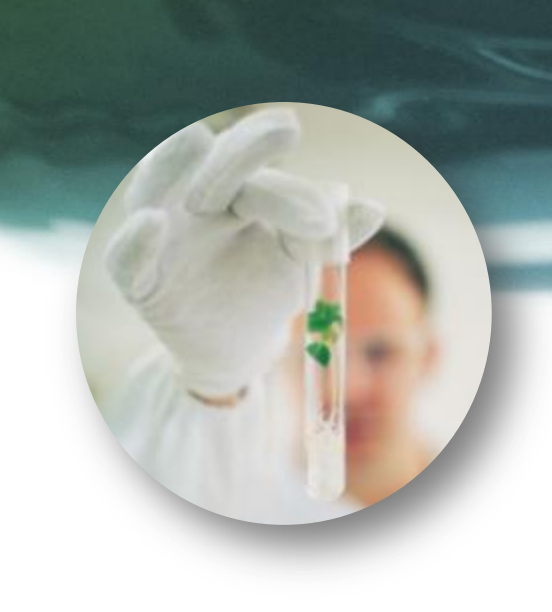

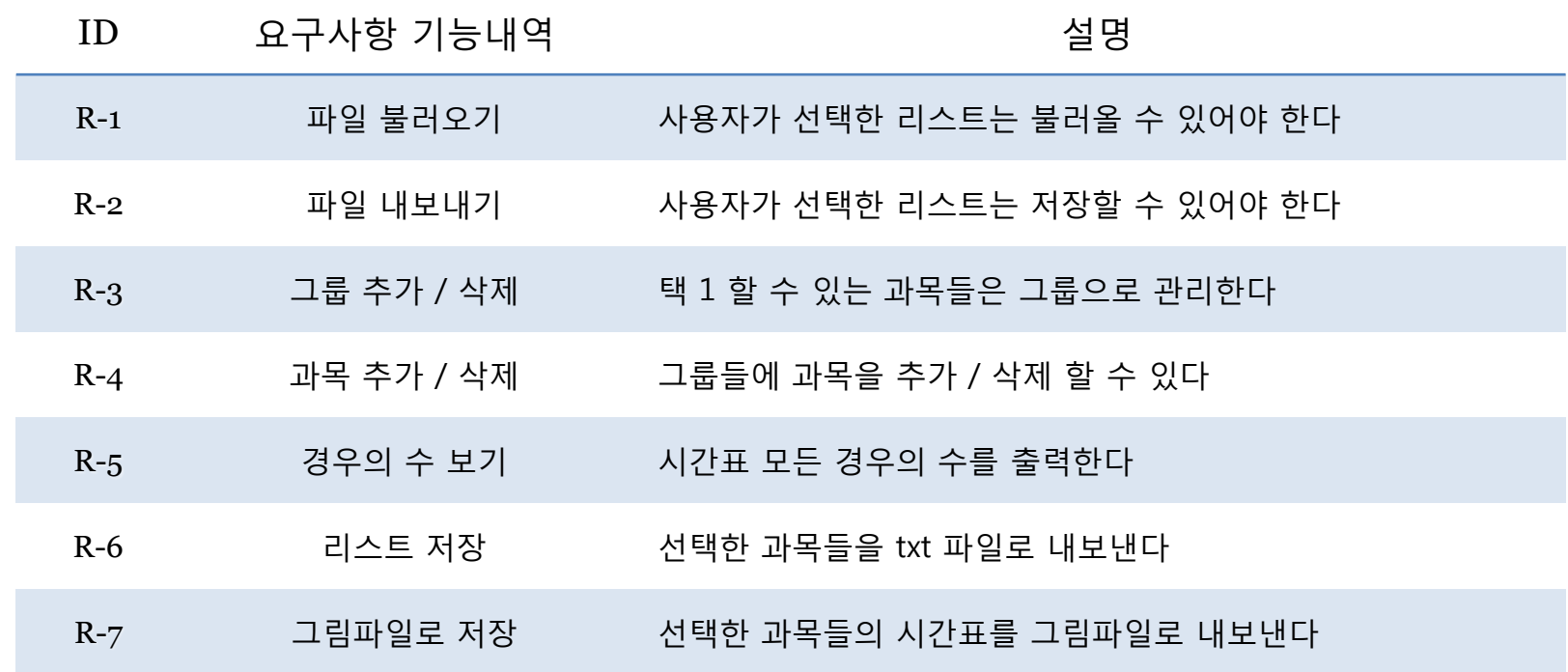

• R-1 파일 불러오기

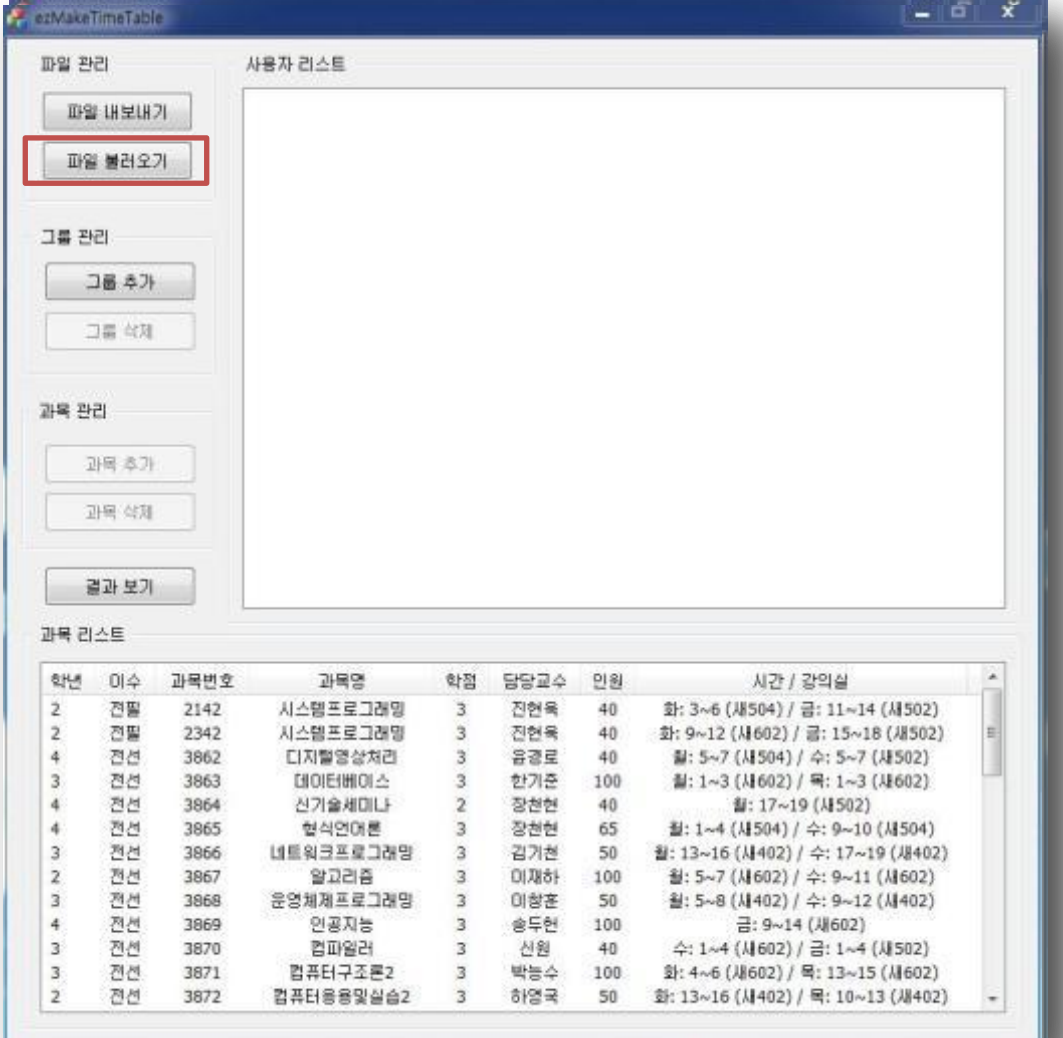

• R-2 파일 내보내기

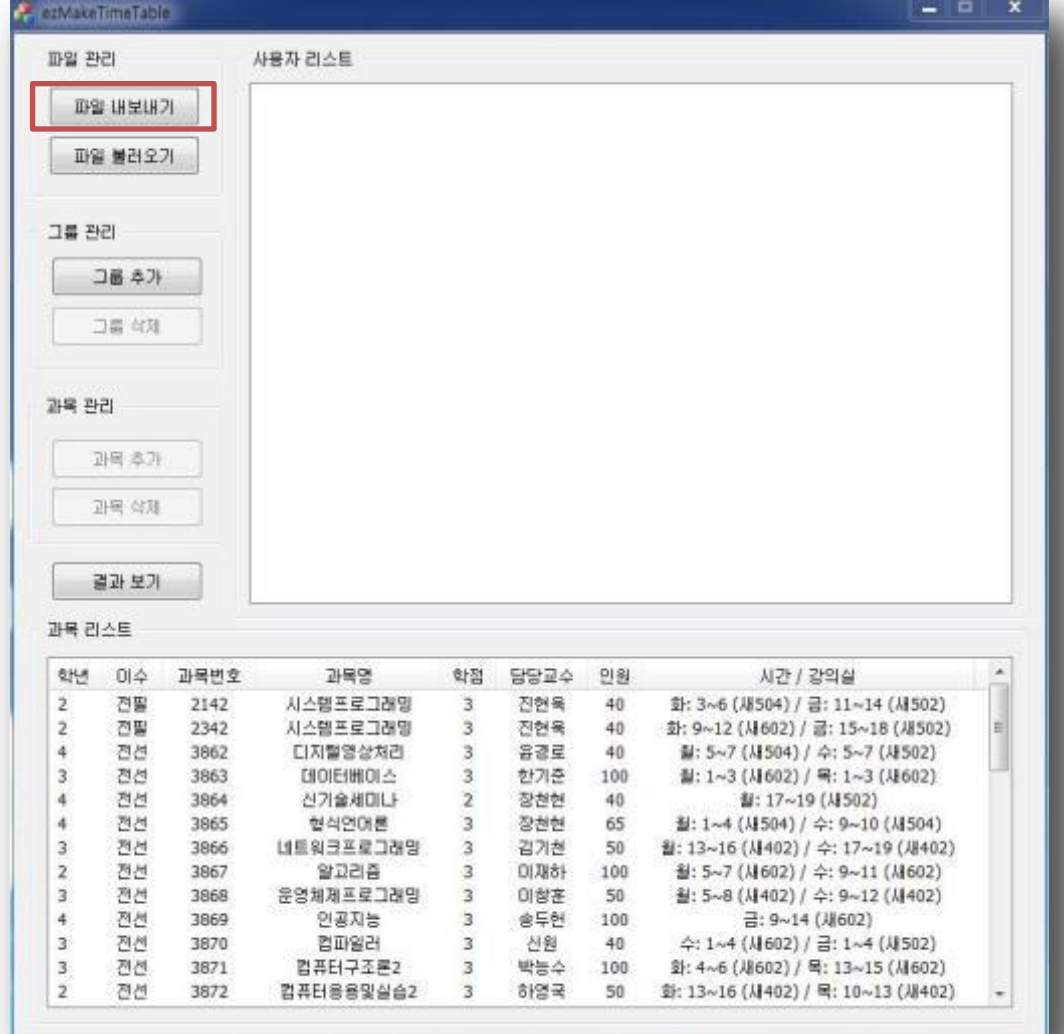

• R-3 그룹 추가/삭제

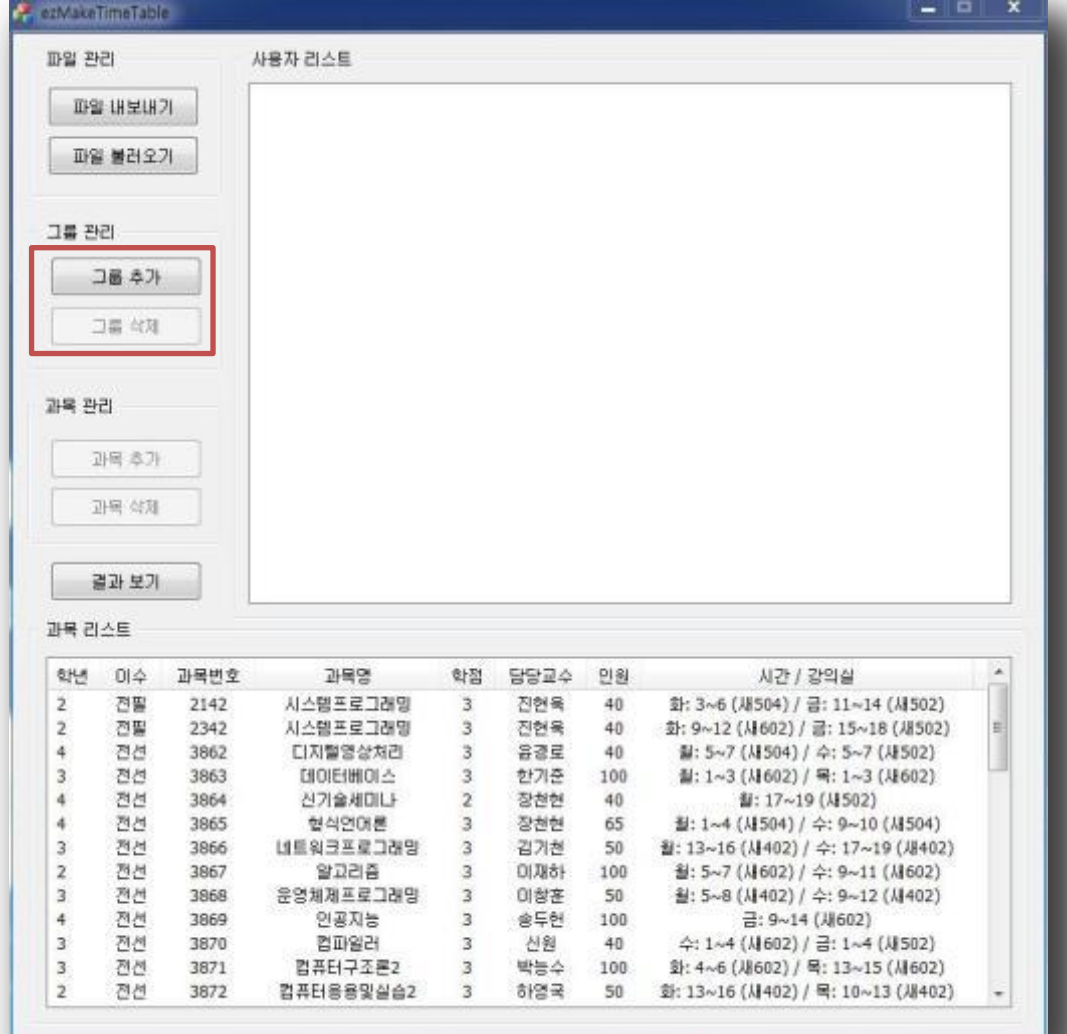

• R-4 과목 추가/삭제

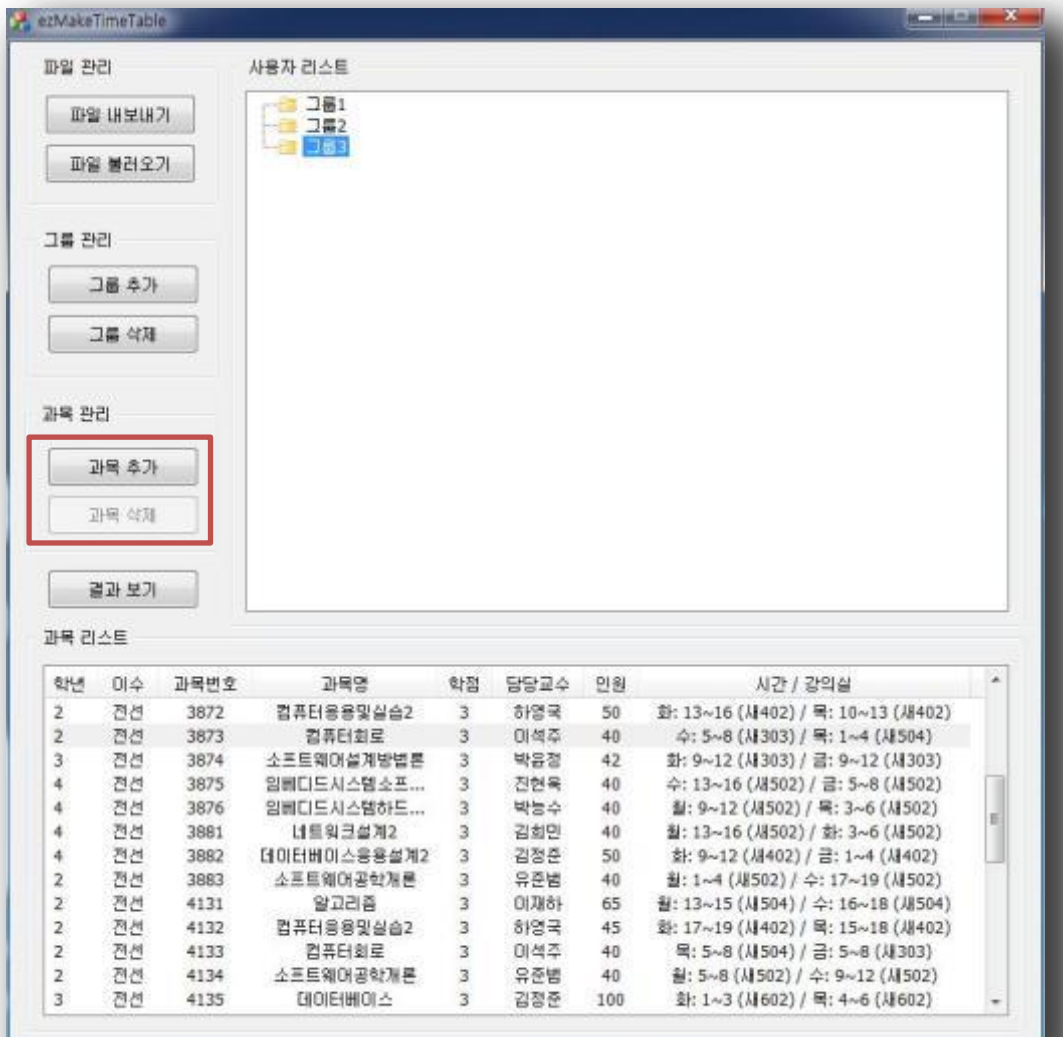

• R-5 경우의 수 보기

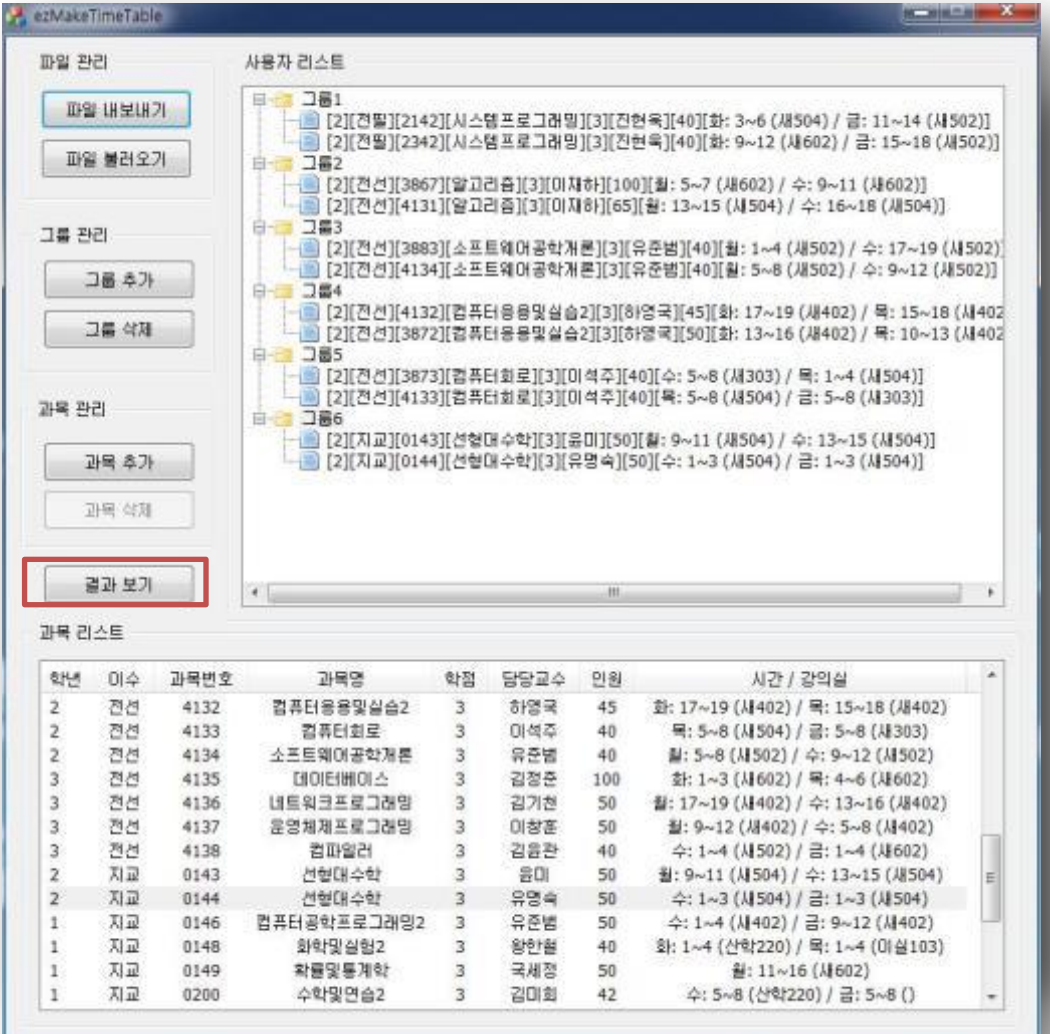

• R-6 리스트 저장

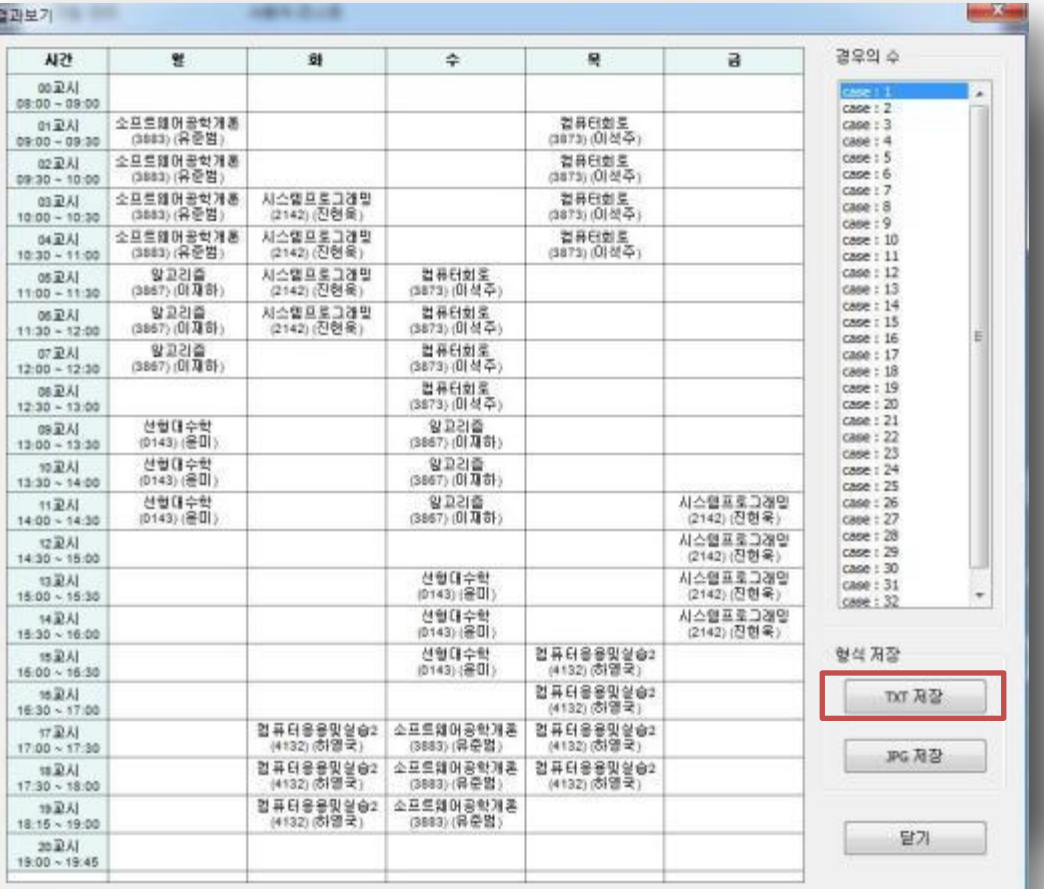

• R-7 그림파일로 저장

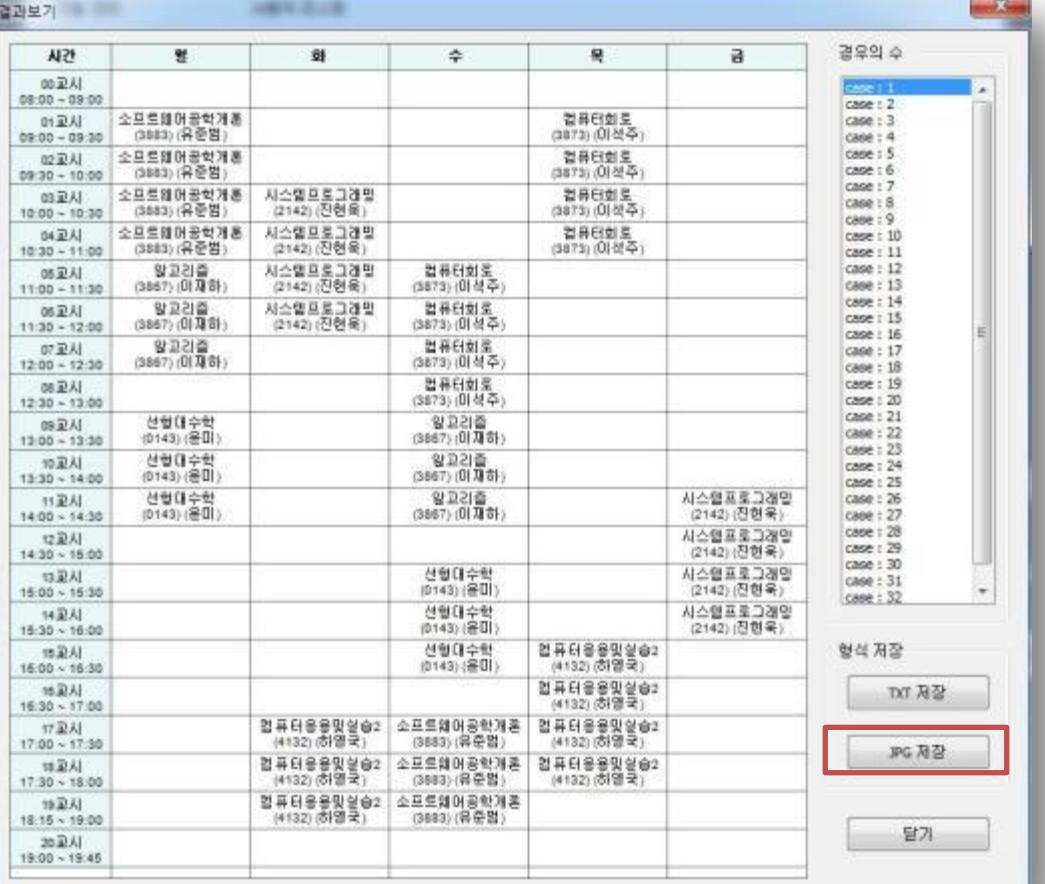

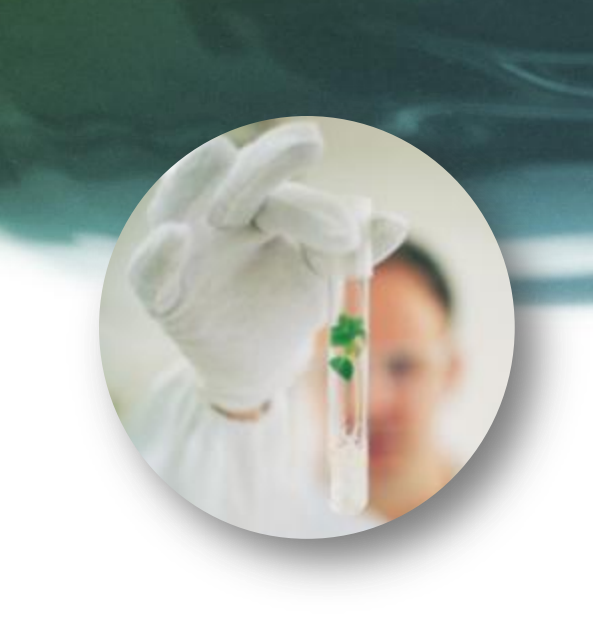

# 4. Class Diagram

## **4. Class Diagram**

#### • CezMakeTimeTableDlg

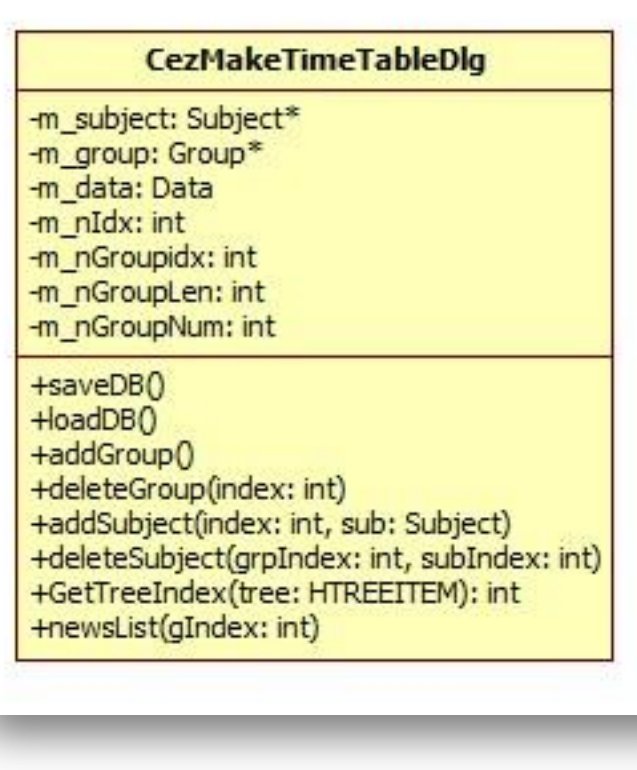

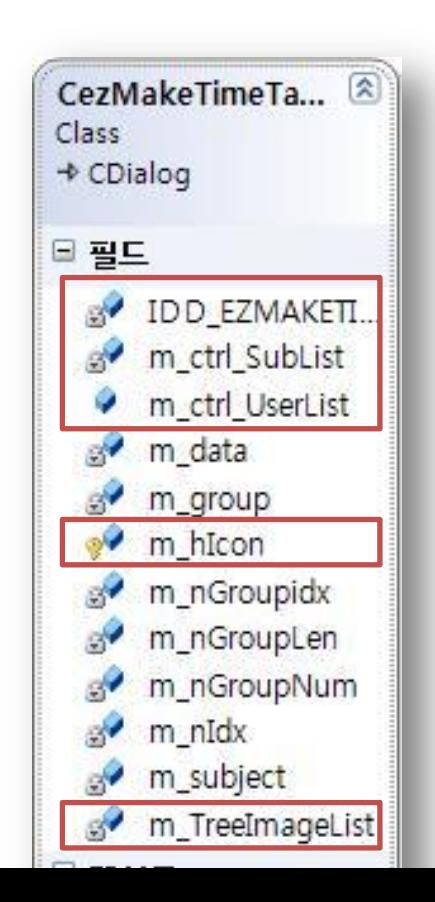

## **4. Class Diagram**

#### • Result

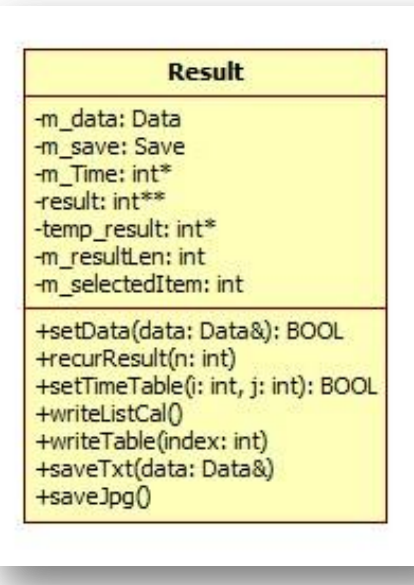

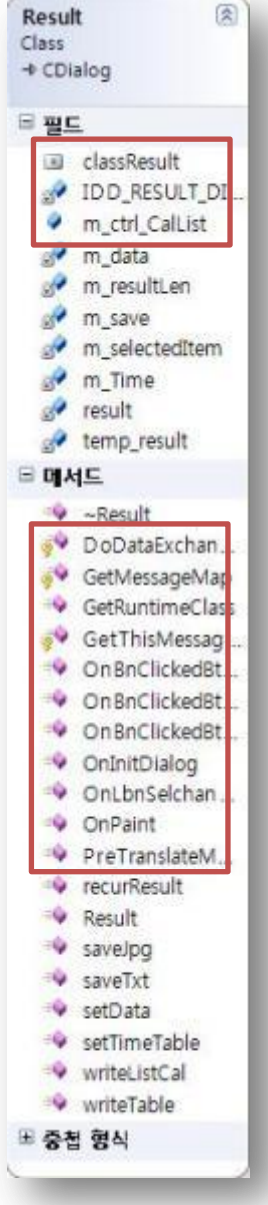

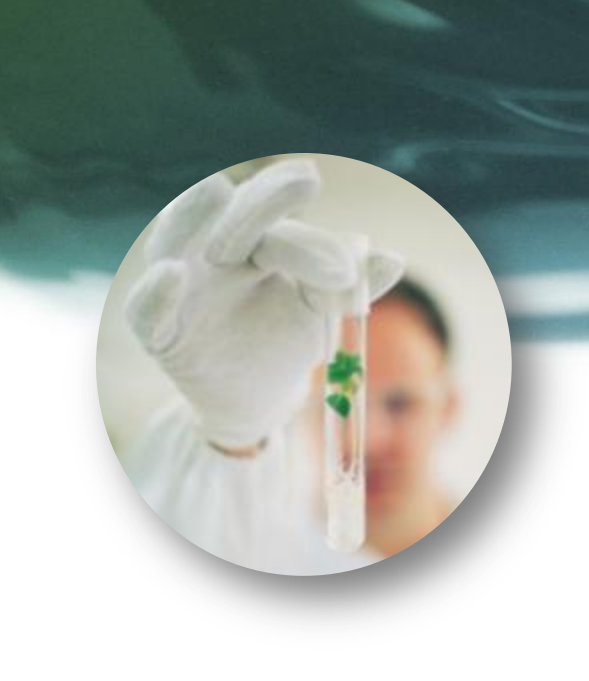

# 5. Demo

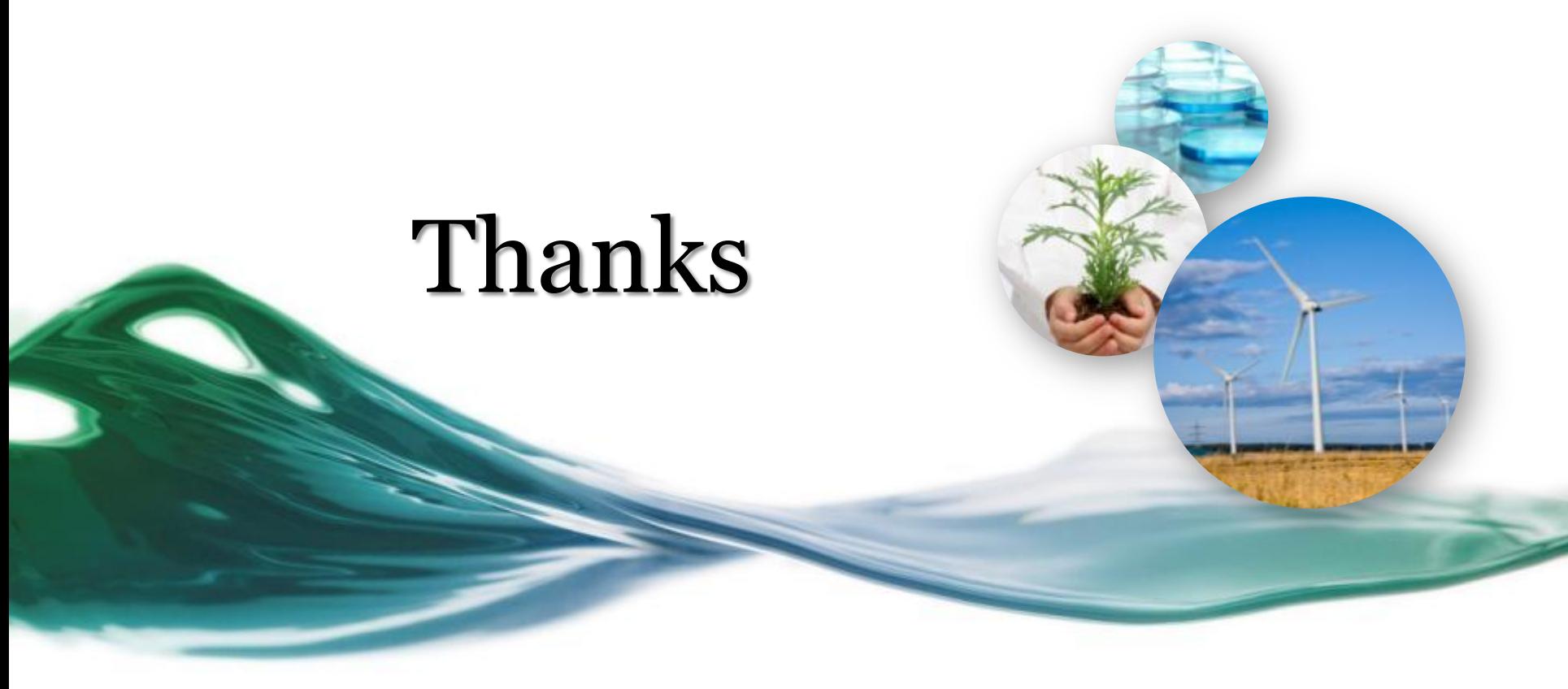

Class B\_Team3